### **Какие документы получают**

По итогам диспансеризации заполняется Карта учета диспансеризации. Работающие также получают справку о прохождении медосмотра: она нужна, чтобы подтвердить на работе свое освобождение на один рабочий день. Освобождение от работы для прохождения диспансеризации с сохранением рабочего места и среднего заработка гарантируется ст. 185.1 Трудового кодекса.

#### **Где узнать результат**

Есть несколько способов узнать результаты диспансеризации или профилактического осмотра.

**Первый способ:** в кабинете участкового терапевта на встрече по итогам диспансеризации. Все результаты диспансеризации заносятся в Карту учета диспансеризации, электронную медицинскую карту.

**Второй способ.** Получение информации о результатах обследования онлайн через сайт «Госуслуги». По закону, доступ к этой информации имеет только пациент или его законный представитель. Информация предоставляется в виде выписки из электронной медицинской карты. Услуга бесплатна.

Для того, чтобы посмотреть результаты своих анализов через Госуслуги, нужно:

1) Зарегистрироваться на портале https://www.gosuslugi.ru/ 2) Авторизоваться в личном ка-

бинете

3) Выбрать раздел «Услуги» на портале

4) Выбрать меню «Мое здоровье»

5) Выбрать строку Сведения об оказанной медицинской помощи

6) Нажать на кнопку «Получить сведения»

Все записи, которые имеются в электронной медицинской карте, предоставляются в режиме реального времени под личными данными пациента.

### **Где узнать результат профосмотра моего несовершеннолетнего ребенка?**

Результаты всех медицинских осмотров, которые проводятся в период обучения детей в дошкольных учреждениях и школах, заносятся в медицинскую карту ребенка. Также при профосмотре заполняется медицинская карта профилактического осмотра несовершеннолетнего. Копия этой карты передается родителю, чтобы он мог детально ознакомиться

Как говорят все, кто уже начал использовать электронный полис, на самом деле это очень удобная услуга. Эксперты полагают, что электронный полис пациенты быстро «распробуют», ведь реальные бумажные документы мы часто теряем, забываем, они подвержены износу. Смартфон же большинство людей бережет как зеницу ока, он всегда с вами. В него как раз и можно сохранить ваш электронный полис. Рассмотрим основные вопросы о том,

как получить цифровой полис и как им пользоваться.

**Вопрос 1. Можно ли не иметь бумажного или пластикового полиса? Достаточно ли наличия электронного документа?** 

Выплата не полученных пенсий по графику осу ществляется в соответствии с режимами работы ОПС по 20 января 2024 г.

Цифровой полис совершенно равноценен полису ОМС на бумажном или пластиковом носителе. В нем, как и в бумажном, записаны:

– выписка из единого регистра застрахованных лиц сведений о полисе;

– штриховой код (графическая информация в кодированном виде);

– единый номер полиса из 16 цифр (ЕНП).

## Диспансеризация или профосмотр **как использовать результаты**

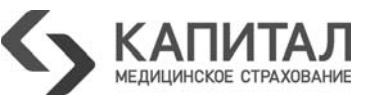

Выданные ранее бумажные и пластиковые карты действительны, ими можно пользоваться бессрочно – по закону документы не требуют замены, однако их можно получить в электронном виде по желанию. Теперь пациенты могут пользоваться как цифровым полисом, так и полисом старого – бумажного – образца. При обращении в поликлинику можно предъявить карточку ОМС или показать цифровой полис, скачанный на смартфон. Так должно быть в теории. На практике пока еще бывают некоторые трудности. Поисковые и информационные системы медучреждений страны отличаются по своему оснащению. Не все еще до сих пор обеспечены полноценной программой для считывания штрих-кода со смартфона. Поэтому пока иногда требуется введение цифрового кода (ЕНП) в обычном, ручном режиме в регистратуре поликлиники. Но его как раз можно увидеть в своем электронном полисе.

Вскоре это неудобство будет преодолено. Но и сегодня никаких проблем с отсутствием бумажных/пластиковых документов нет, медпомощь оказывается обладателям электронных полисов в полном объеме.

**Вопрос 2. Как и где оформить цифровой полис?** 

Для оформления достаточно иметь на портале «Госуслуг» подтвержденный аккаунт.

Необходимо:

– открыть страницу сервиса;

– в меню выбрать вкладку «Документы»; – во вкладе «Документы» слева выбрать раздел «Здоровье»;

– на открывшейся странице вверху выбрать раздел «Получите данные о своём полисе ОМС...» и нажать кнопку «Запросить» (максимальный установленный срок для получения услуги – пять дней, но на практике уже через 15 минут после запроса услуги пациент получает цифровую копию полиса ОМС);

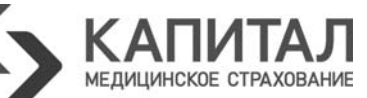

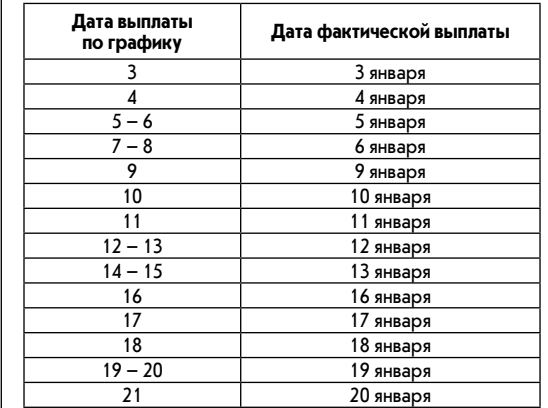

дивидуальному режиму: вторник, четверг, суббота **Дата выплаты по графику Дата фактической выплаты**  $\begin{array}{|c|c|c|}\n 3 - 4 - 5 & A \text{ shkaps} \\
\hline\n 6 - 7 - 8 & 6 \text{ shkaps}\n\end{array}$ 6 января 9 – 10 9 января

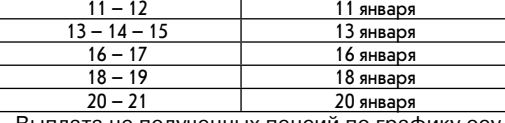

Выплата мер социальной поддержки (МСП) согласно графику доставки пенсий и социальных выплат. Выплата по дополнительному массиву – 17 января 2024 года.

1 января станет выходным для всех почтовых отделений в стране. Круглосуточные отделения возобновят работу 2 января в 08:00.

2, 3, 4, 5, 6, 8 января все почтовые отделения будут работать в обычном режиме.

7 января обслуживать клиентов будут только круглосуточные отделения. В выходные дни почтальоны не будут разносить почтовые отправления и периодические печатные издания. Пенсии и пособия они доставят по графику, согласованному с региональными отделениями Социального фонда РФ, с учётом особенностей конкретных регионов.

Чтобы клиенты бесперебойно и своевременно получали пенсии и пособия, почтовые отправления, газеты и журналы, некоторые сельские отделения могут работать по другому графику.

Уточнить актуальное расписание работы или найти на карте ближайший открытый почтовый офис можно на сайте pochta.ru или в мобильном приложении компании.

*Пресс-служба Почты России ресс-служба* 

## **Основные вопросы про электронный полис ОМС**

с состоянием здоровья ребенка. Этот документ может понадобиться для обращения в другие образовательные организации.

**Ребенок проходил профосмотр в детском саду. Какие данные получит администрация дошкольного учреждения?**

Информация о результатах профилактических осмотрах дошколят и школьников направляется медицинским работникам, которые работают в образовательной организации. Что для них – самое важное? Группа здоровья ребенка и медицинская группа для занятий физкультурой, которые определяются по результатам осмотра.

Данные по итогам профосмотра дошкольника заносятся в историю развития ребенка и карту профилактического осмотра несовершеннолетнего (т.н. учетную форму N 030-ПО/у-17). Обычно ее называют просто «картой осмотра», она хранится в поликлинике, к которой прикреплен ребенок, пять лет. Если по результатам профосмотра выясняется, что ребенок нуждается в медицинской помощи, которую можно оказать по программе ОМС, то родители (законные представители) ребенка направляются в поликлинику по месту жительства.

Копия карты осмотра может быть выдана на руки родителям/ законным представителям ребенка, например, для поступления в школу или другие образовательные организации.

### в отделениях почтовой связи, работающих по ин-**График выплаты пенсий, ЕДВ и социальных выплат в январе 2024 года через отделения почтовой связи почтамтов Ленинградской области:**

**Прохождение профилактического медосмотра на предприятии. Какую информацию о моем здоровье получит отдел кадров?** Руководитель отдела кадров предприятия – должностное лицо, которое имеет доступ к персональным данным работников и отвечает за их разглашение по закону. Но доступа к такой информации, как диагноз или другие подробности о состоянии здоровья работников, он не имеет. Результаты медосмотров поступают в отдел кадров ежегодно в виде заключений о годности, негодности или годности с ограничениями для тех или иных видов работ (в последних случаях работодатель обязан отстранить работника от противопоказанной ему работы и предложить другую).

Более подробное заключение, включая диагноз, сообщается работнику лично медицинским работником. Результаты профосмотра заносятся в карту учета профосмотров, как и в случае, если он проходит диспансеризацию в поликлинике по месту жительства.

**Можно ли на основании прохождения диспансеризации получить справку в бассейн?**

Услуга оформления справки в бассейн взрослым не входит в программу ОМС, это платная услуга. При этом для оформления справки возможно использовать результаты осмотров и обследований, которые вы бесплатно прошли в рамках профосмотра и диспансеризации (например, если бассейну требуется заключение терапевта или гинеколога). Просто покажите эти результаты врачу, оформляющему справку.

Плюс есть исключение. Если врач по результатам профосмотра или диспансеризации сделал заключение о необходимости реабилитационных мероприятий, куда входят занятия в бассейне, то соответствующую справку можно получить у терапевта или того специалиста, который сделал заключение. И это – уже бесплатно.

**Можно ли включить результаты профосмотра в санаторно-курортную карту или надо проходить обследование в поликлинике заново?**

В некоторых случаях прохождение диспансеризации поможет сократить процедуру получения санаторно-курортной карты, но не отменить ее полностью. Ряд анализов и исследований, которые необходимы для оформления санаторно-курортной карты, не входят в перечень, проходимый при диспансеризации. В отличие от карты учета диспансеризации (результатов профосмотра), санаторно-курортная карта – отдельный медицинский документ, который оформляется участковым терапевтом. Задача прохождения обследований на оформление СКК – подтвердить, что у пациента нет противопоказаний для получения санаторно-курортного лечения, включающего в себя определенные методы восстановительного лечения (физио-, водо-, бальнеопроцедуры, инсоляции, ЛФК, массаж и ряд других) в определенной климатической зоне и определенный природный сезон.

Если у вас возникли вопросы по оказанию медицинской помощи и (или) несоблюдении сроков оказания медицинской помощи, застрахованные лица могут обратиться к страховым представителям компании «Капитал МС». Для этого надо позвонить по телефону Контакт-центра Филиала: 8-800- 550-67-74 (круглосуточно, звонок – по России бесплатный) или оставить запрос на официальном сайте: https://kapmed.ru

### **через кредитные организации,**

с которыми Отделением заключены договоры о доставке сумм пенсий, ЕДВ и иных социальных выплат, производимых Фондом пенсионного и социального страхования Российской Федерации

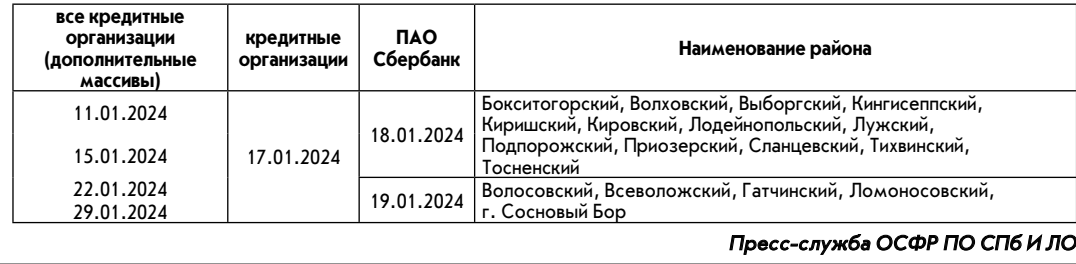

# **График работы почтовых отделений изменится в новогодние праздники**

**31 декабря станет выходным для отделений Почты России по всей стране, за исключением круглосуточных отделений Москвы и Санкт-Петербурга, которые будут принимать клиентов до 21.00.**

– скачать и сохранить документ на смартфон.

**Вопрос 3. Можно ли получить пластиковый или бумажный полис ОМС вместо электронного?** 

С 1 декабря 2022 года полисы ОМС на бумажных или пластиковых носителях не выпускаются. Однако тем, кто не зарегистрирован на портале «Госуслуг», предоставлено право получить данные полиса в форме выписки. Это можно сделать в страховой медицинской организации, где пациент ранее был зарегистрирован.

**Вопрос 4. Какие действия можно выполнять с полисом ОМС дистанционно?** 

При наличии электронного полиса теперь можно, не выходя из дома:

– поменять регион страхования при переезде;

– сменить страховую организацию; – получить справку об оказанных услугах по ОМС.

Последняя услуга позволяет проверить, действительно ли вы получали медицинскую помощь в объеме, поданном на оплату медорганизациями за конкретные даты с конкретным диагнозом.

#### **Вопрос 5. Зачем и как часто можно менять страховую?**

Имеется несколько причин для смены страховой медицинской организации. Первая причина. Поиск более эффективной страховой компании и возможность получить защиту своих прав в лице страховой медицинской организации. Страховые представители призваны дать все возможности застрахованным обеспечить права бесплатно получить максимально качественную помощь в кратчайшие прописанные в законе сроки, Согласно статистике, 98% обращений в кол-центры быстро разрешают все проблемы». Но вот если страховая помочь не смогла, то проще всего поменять ее на другую – более эффективную.

Вторая причина. Смена места жительства. Право поменять компанию пациент имеет один раз в год. Как сказано выше, смену можно произвести в своем аккаунте на портале «Госуслуг» с информацией о цифровом полисе.

Если возникают проблемы с получением цифрового полиса ОМС, самый простой и быстрый способ решить эту проблему, как и в случае с трудностями, связанными непосредственно с самой медпомощью, – обратиться в свою страховую компанию.

Получить подробную консультацию по вопросам ОМС можно посетив офисы Филиала ООО «Капитал МС» в г. Санкт-Петербурге и Ленинградской области, оставив обращение на сайте https://kapmed.ru, либо по телефону Контакт-центра 8-800-550-67-74 (круглосуточно, звонок по России бесплатный.)

 $\odot$ 

 $\odot$ 

### **25 декабря 2023 года ЛОМОНОСОВСКИЙ РАЙОННЫЙ ВЕСТНИК 11**

# К сведению